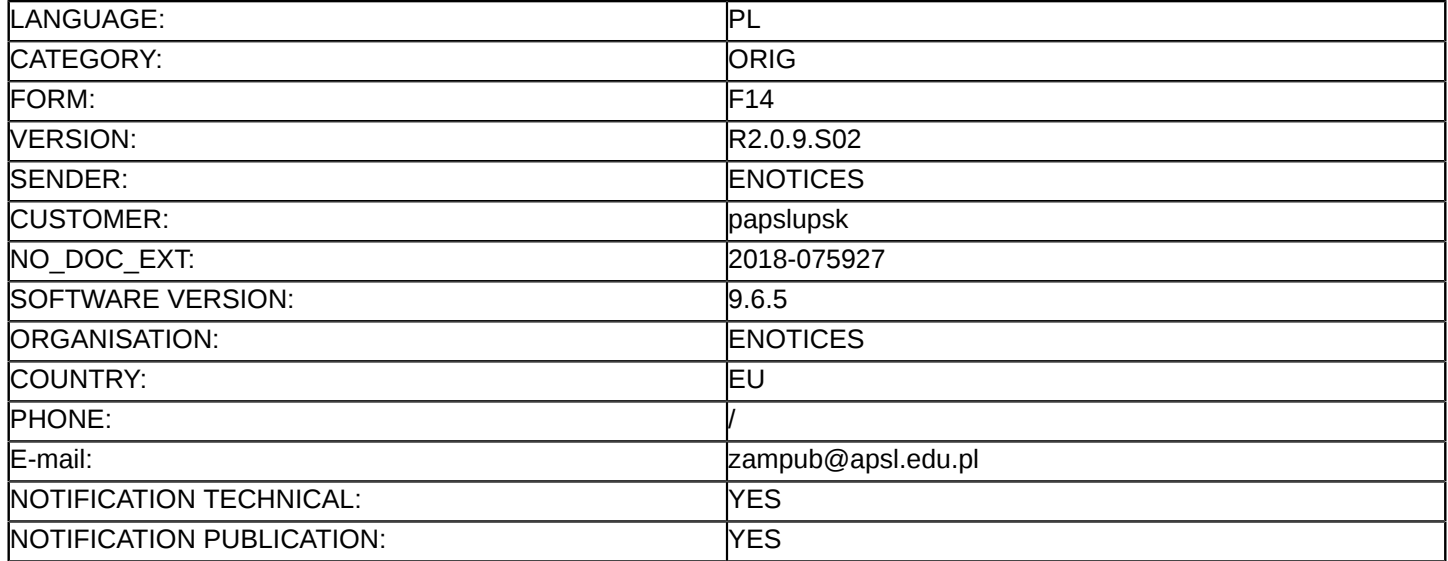

### **Sprostowanie**

### **Ogłoszenie zmian lub dodatkowych informacji**

#### **Dostawy**

### **Sekcja I: Instytucja zamawiająca/podmiot zamawiający**

I.1) **Nazwa i adresy**

Akademia Pomorska w Słupsku 000001459 ul. Arciszewskiego 22a Słupsk 76-200 Polska Osoba do kontaktów: Magdalena Wyrwa, Iwona Zagdan Tel.: +48 598405327 E-mail: [zampub@apsl.edu.pl](mailto:zampub@apsl.edu.pl)  Faks: +48 598405380 Kod NUTS: PL636 **Adresy internetowe:**

Główny adres: <www.apsl.edu.pl>

### **Sekcja II: Przedmiot**

# II.1) **Wielkość lub zakres zamówienia**

### II.1.1) **Nazwa:**

Zakup i dostawa sprzętu dydaktycznego i pomiarowego do pracowni kształcenia praktycznego AP

- II.1.2) **Główny kod CPV** 32323500
- II.1.3) **Rodzaj zamówienia** Dostawy

## II.1.4) **Krótki opis:**

1. Przedmiotem zamówienia jest "Zakup i dostawa sprzętu dydaktycznego i pomiarowego do pracowni kształcenia praktycznego AP" w ramach projektu "Rozwój systemu kształcenia o profilu praktycznym w ramach Słupskiego Ośrodka Akademickiego (SOA)".

2. Przedmiot zamówienia został podzielony na 3 części.

3. Opis każdej części zamówienia zawarto w dalszej części ogłoszenia.

# **Sekcja VI: Informacje uzupełniające**

### VI.5) **Data wysłania niniejszego ogłoszenia:**

23/05/2018

VI.6) **Numer pierwotnego ogłoszenia** Pierwotne ogłoszenie przesłane przez eNotices: Login TED eSender: ENOTICES Logowanie jako klient TED eSender: papslupsk Dane referencyjne ogłoszenia: 2018-056620 Numer ogłoszenia w Dz.Urz. UE – OJ/S: [2018/S 074-163922](http://www.ted.europa.eu/TED/notice/udl?uri=TED:NOTICE:163922-2018:TEXT:PL:HTML)

Data wysłania pierwotnego ogłoszenia: 13/04/2018 **Sekcja VII: Zmiany** VII.1) **Informacje do zmiany lub dodania** VII.1.1) **Przyczyna zmiany** Modyfikacja pierwotnej informacji podanej przez instytucję zamawiającą VII.1.2) **Tekst, który należy poprawić w pierwotnym ogłoszeniu** Numer sekcji: IV.2.2 Miejsce, w którym znajduje się tekst do modyfikacji: Termin składania ofert lub wniosków o dopuszczenie do udziału Zamiast: Data: 28/05/2018 Czas lokalny: 10:00 Powinno być: Data: 12/06/2018 Czas lokalny: 10:00 Numer sekcji: IV.2.6 Miejsce, w którym znajduje się tekst do modyfikacji: Minimalny okres, w którym oferent będzie związany ofertą Zamiast: Data: 26/07/2018 Powinno być: Data: 10/08/2018 Numer sekcji: IV.2.7 Miejsce, w którym znajduje się tekst do modyfikacji: Warunki otwarcia ofert Zamiast: Data: 28/05/2018 Czas lokalny: 10:15 Powinno być: Data: 12/06/2018 Czas lokalny: 10:15 VII.2) **Inne dodatkowe informacje:**